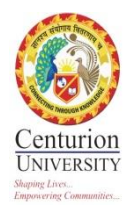

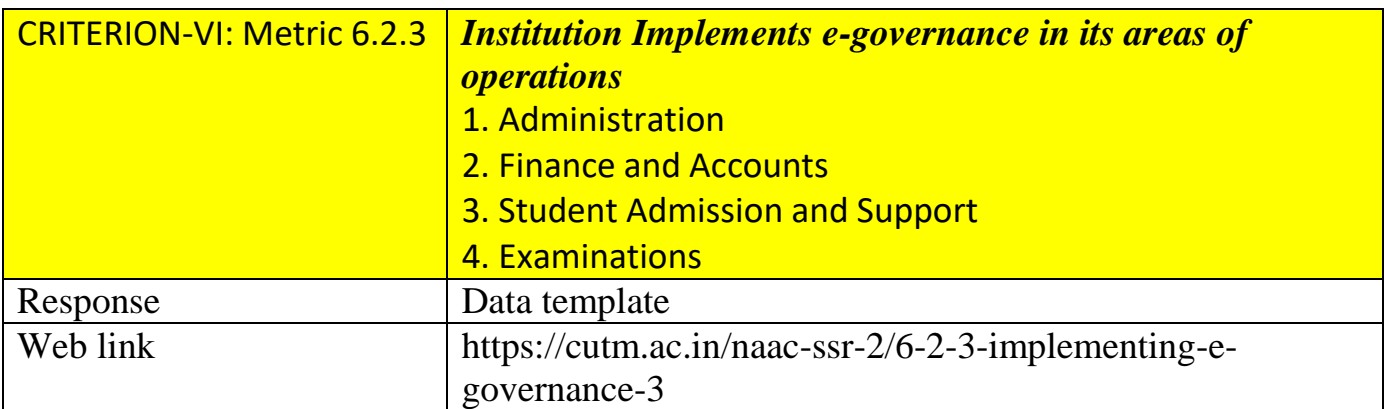

## File contents:

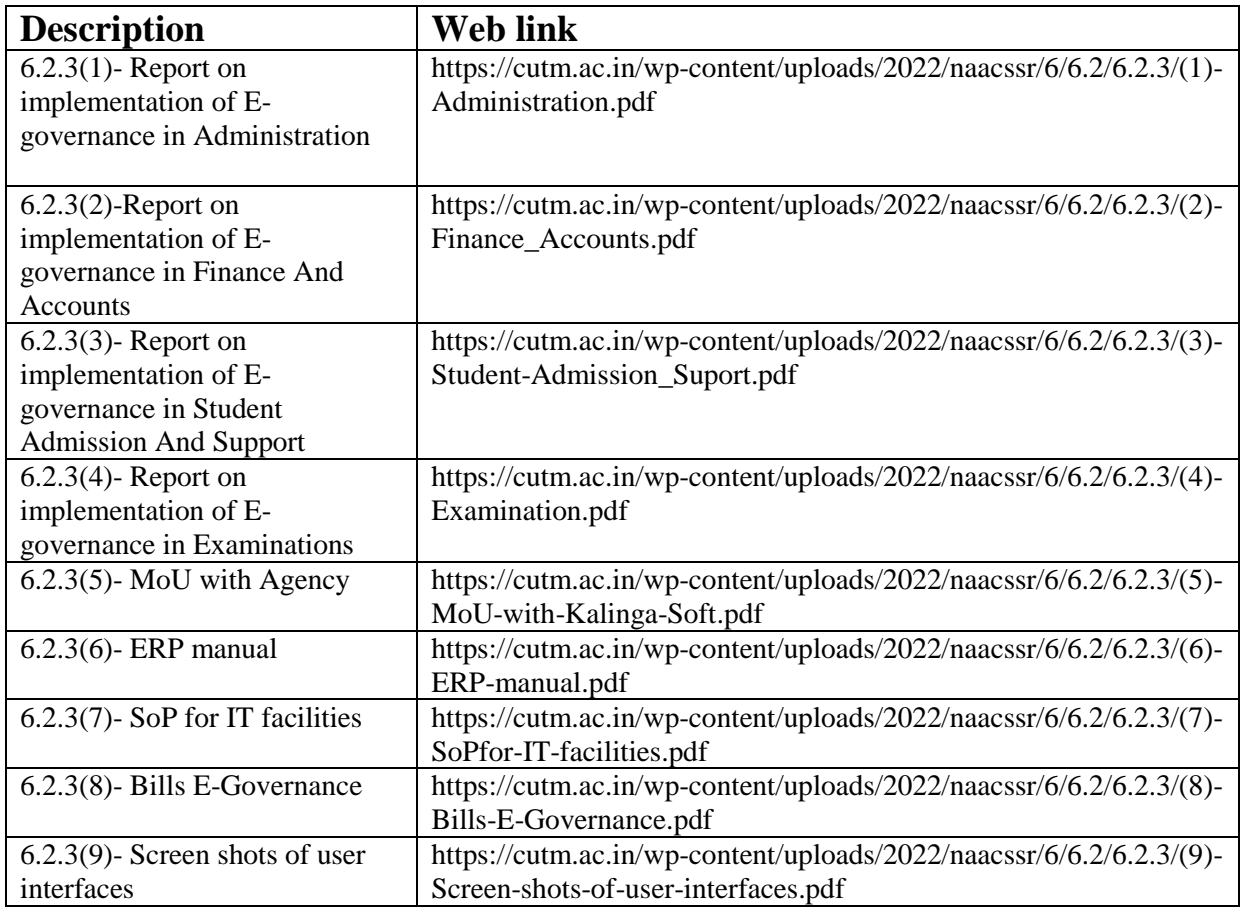